Corso di Informatica 1 (IN110) – Prof. Marco Liverani – a.a. 2019/2020

### Prima prova di esonero – 14 novembre 2019

*La prova dura tre ore, durante le quali non è possibile allontanarsi dall'aula, se non dopo aver consegnato l'elaborato scritto. Per superare la prova di esonero e poter sostenere la successiva è necessario ottenere almeno 15 punti. È possibile utilizzare libri e appunti personali, senza scambiarli con altri studenti. I compiti che presenteranno evidenti ed anomale "similitudini" saranno annullati.*

*Deve essere consegnata solo la "bella copia" del compito scritto; su ciascun foglio deve essere riportato il nome, il cognome e il numero di matricola (o un altro codice identificativo di fantasia) dello studente.*

#### **Esercizio n. 1 (max 10 punti)**

Risolvere il seguente problema proponendo una pseudo-codifica dell'algoritmo, il diagramma di flusso ed infine la codifica in linguaggio C del programma che implementa l'algoritmo stesso.

Letto in input i numeri  $n > 0$  ed  $m > 0$ , generare una matrice A di ordine  $n \times m$  (*n* righe ed *m* colonne), contenenti numeri interi compresi tra −50 e 50, estremi inclusi. Visualizzare in output la matrice *A*. Costruire un vettore *B* di *m* elementi tale che per  $k = 0, 1, \ldots, m − 1$  risulti  $B_k = 1$  se il numero di elementi positivi sulla colonna *k* della matrice *A* è maggiore del numero di elementi negativi; altrimenti  $B_k = -1$ . Visualizzare in output il vettore *B*.

**Esempio** Sia  $n = 5$ ,  $m = 4$  e si consideri la seguente matrice di numeri casuali:

$$
A = \left(\begin{array}{rrrr} -15 & 29 & 17 & 2 \\ -4 & -50 & 48 & -3 \\ 12 & 3 & 0 & -43 \\ -9 & 28 & -2 & 50 \\ 36 & -24 & 22 & -7 \end{array}\right)
$$

Il vettore *B* è il seguente: *B* = (−1, 1, 1,−1)

**Pseudo-codifica dell'algoritmo**

1: leggi *n* e *m* 2: per  $i = 0, ..., n - 1$  ripeti: 3: per  $j = 0, ..., m - 1$  ripeti: 4:  $A_{i,j}$  = numero casuale in  ${-50, ..., 50}$ 5: fine-ciclo 6: fine-ciclo 7: per  $i = 0, ..., n - 1$  ripeti: 8: per  $j = 0, ..., m - 1$  ripeti: 9: scrivi *A i* , *j* 10: fine-ciclo 11: fine-ciclo 12: per  $j = 0, ..., m - 1$  ripeti: 13: *pos* = 0, *neg* = 0 14: per  $i = 0, ..., n - 1$  ripeti:  $15:$  $A_{i,j} < 0$  allora 16:  $neg = neg + 1$ 17: fine-condizione 18: se  $A_{i,j} > 0$  allora 19:  $pos = pos + 1$ 20: fine-condizione 21: fine-ciclo 22: se *pos > neg* allora 23:  $B_j = 1$ 24: altrimenti 25:  $B_j = -1$ 26: fine-condizione 27: fine-ciclo 28: per  $i = 0, ..., m - 1$  ripeti: 29: scrivi *B i* 30: fine-ciclo 31: stop

**Codifica in linguaggio C**

 $\overline{a}$ 

```
_1 \#include <stdlib.h>
\frac{1}{2} #include <stdio.h>
_3 #include <time.h>
\frac{4}{5} #define MAX 100
\sigma<sup>6</sup> void generaMatrice(int A[MAX][MAX], int *n, int *m) {
s int i, j;
9 printf("Numero di righe e di colonne: ");
_{10} scanf("%d %d", n, m);
_{11} srand((unsigned)time(NULL));
_{12} for (i=0; i<*n; i++)
13 for (j=0; j<*m; j++)
_{14} A[i][j] = rand() % (101) - 50;
_{15} return;
16
  }
17
```
 $\mathbf{a}$ 

```
18 | void stampaMatrice(int A[MAX][MAX], int n, int m) {
_{19} int i, j;
20 for (i=0; i<n; i++) {
_{21} \vert for (j=0; j<m; j++)
_{22} | printf("%3d ", A[i][j]);
_{23} printf("\n");
_{24} }
25 return;
_{26} }
27
28 void stampaVettore(int B[], int n) {
_{29} int i;
_{30} for (i=0; i<n; i++)
_{31} printf("%d", B[i]);
32 return;
33 \mid \}34
_3 int main(void) {
36 int A[MAX][MAX], B[MAX], n, m, i, j, pos, neg;
37 generaMatrice(A, &n, &m);
38 stampaMatrice(A, n, m);
_{39} for (j=0; j<m; j++) {
_{40} | pos = 0;
_{41} neg = 0;
42 for (i=0; i<n; i++) {
43 if (A[i][j] < 0)^{44} neg++;
45 if (A[i][j] > 0)^{46} | pos++;
47 }
48 if (pos > neg)
49 B[j] = 1;
50 else
51 B[j] = -1;
52 \mid \}\mathsf{stampaVectore(B, m)};
_{54} return(0);
55 }
```
✝ ✆

**Diagramma di flusso**

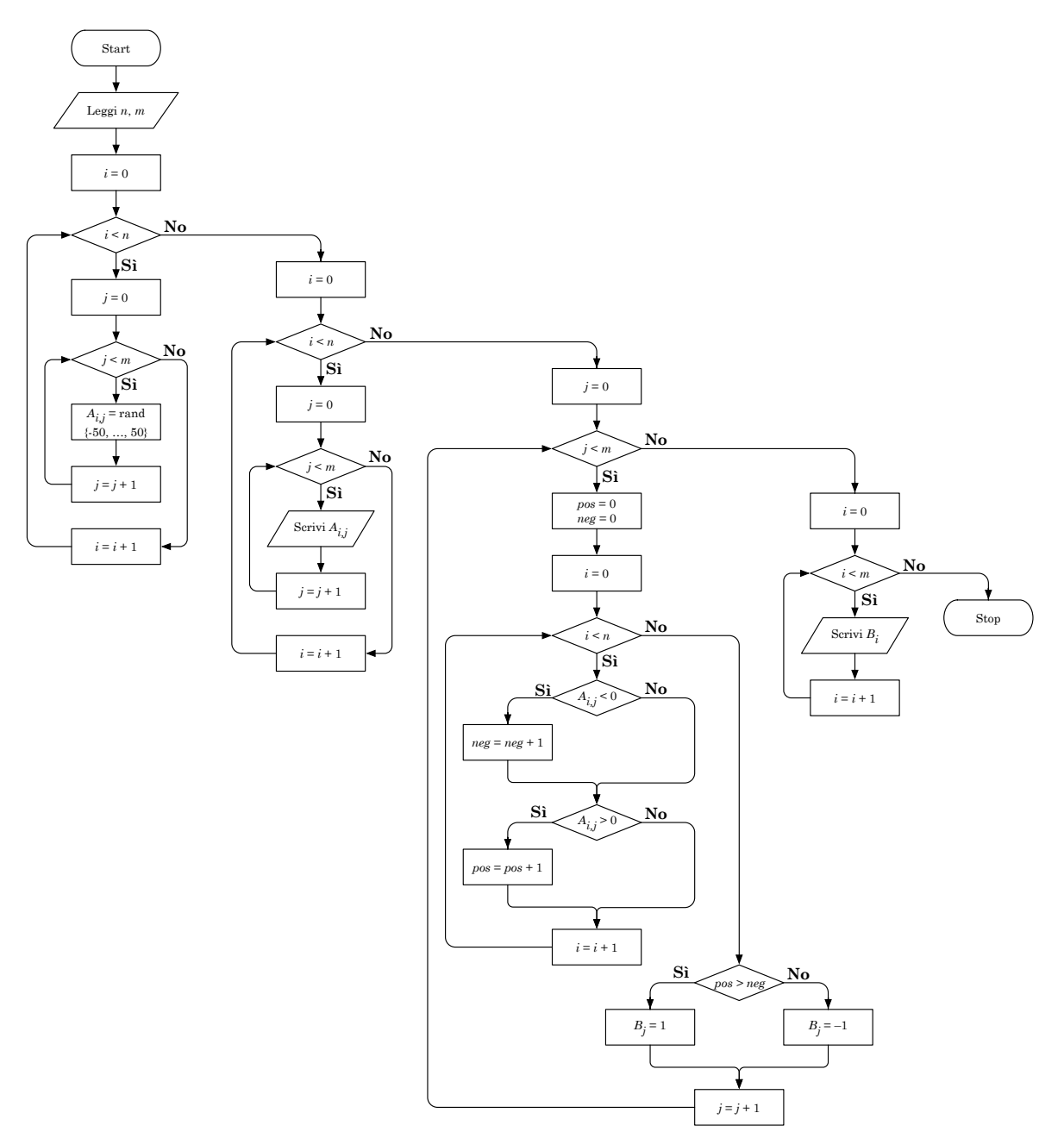

# **Esercizio n. 2 (max 8 punti)**

Scrivere il diagramma di flusso e la codifica in linguaggio C (un programma completo) del seguente algoritmo:

1: leggi *n* e *s* 2: per  $i = 0, 1, ..., n$  ripeti: 3: per  $j = 0, 1, ..., n$  ripeti:<br>4:  $A_{i,j} = \text{rand}(\{0, 1\})$  $A_{i,j} = \text{rand}(\{0, 1\})$ 5: fine-ciclo 6: fine-ciclo 7: per  $i = 0, 1, ..., n$  ripeti: 8:  $c_i = 0, X_i = -1, d_i = -1$ 9: fine-ciclo 10:  $p = 0, q = 1, B_p = s, d_s = 0, c_s = 1$ 11: fintanto che  $p < q$  ripeti: 12:  $i = B_p, p = p + 1$ 13: per *j* = 0, . . . , *n* − 1 ripeti: 14:  $\text{se } A_{i,j} = 1 \text{ e } c_j = 0 \text{ allora}$ <br>15:  $d_i = d_i + 1, X_i = i, c_i = 1$ 15:  $d_j = d_i + 1, X_j = i, c_j = 1$ <br>
16:  $B_a = j, q = q + 1$ 16:  $B_q = j, q = q + 1$ <br>17: fine-condizione fine-condizione 18: fine-ciclo 19:  $c_i = 2$ 20: fine-ciclo 21: per  $i = 0, 1, ..., n$  ripeti: 22: scrivi *d<sup>i</sup>* 23: fine-ciclo

## **Diagramma di flusso**

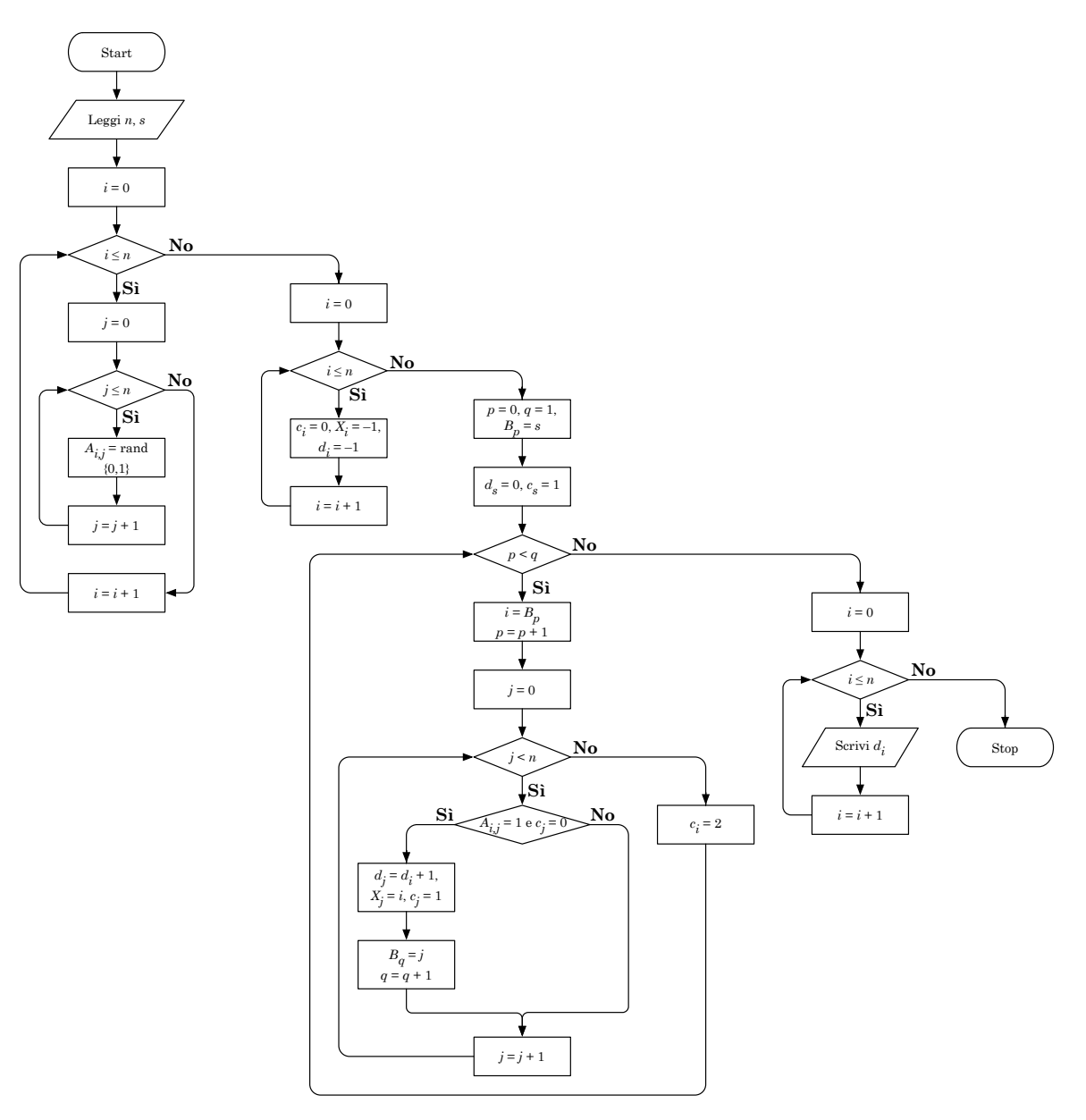

**Codifica in linguaggio C**

```
\sqrt{2} \sqrt{2} \sqrt{2} \sqrt{2} \sqrt{2} \sqrt{2} \sqrt{2} \sqrt{2} \sqrt{2} \sqrt{2} \sqrt{2} \sqrt{2} \sqrt{2} \sqrt{2} \sqrt{2} \sqrt{2} \sqrt{2} \sqrt{2} \sqrt{2} \sqrt{2} \sqrt{2} \sqrt{2} \sqrt{2} \sqrt{2} \sqrt{2} \sqrt{2} \sqrt{2} \sqrt{2_1 #include <stdlib.h>
_2 #include <stdio.h>
_3 #include <time.h>
_4 #define MAX 100
\epsilon6 \mid int main(void) {
7 int i, j, n, s, p, q, A[MAX][MAX], c[MAX], X[MAX], B[MAX], d[MAX];
\vert scanf("%d %d", &n, &s);
9 \mid \text{grand}((\text{unsigned})\text{time}(\text{NULL}));
_{10} for (i=0; i<=n; i++)
_{11} for (j=0; j<=n; j++)
12 A[i][j] = rand() % 2;
_{13} for (i=0; i<=n; i++) {
_{14} | C[i] = 0;X[i] = -1;d[i] = -1;17 \mid \}_{18} | p = 0;_{19} | q = 1;
_{20} B[p] = s;
_{21} d[s] = 0;
_{22} | c[s] = 1;
_{23} while (p < q) {
_{24} | i = B[p];
p = p+1;_{26} for (j=0; j<n; j++) {
_{27} if (A[i][j] == 1 && c[j] == 0) {
_{28} d[j] = d[i] + 1;
29 \mid X[j] = i;30 \, | \, C[j] = 1;B[q] = j;q = q+1;33 \mid }
34 }
35 c[i] = 2;
36 }
_{37} for (i=0; i<=n; i++)
_{38} printf("%d", d[i]);
39 return(0);
40 \mid \}
```
 $\sqrt{2\pi}$   $\sqrt{2\pi}$   $\sqrt{2\pi}$ 

# **Esercizio n. 3 (max 6 punti)**

Utilizzando le regole della programmazione strutturata, disegnare il diagramma di flusso della seguente funzione codificata in linguaggio C.

*Nota: la funzione riporta istruzioni sintatticamente corrette, ma complessivamente prive di significato.*  $\overline{a}$   $\overline{b}$   $\overline{a}$   $\overline{b}$   $\overline{c}$   $\overline{d}$   $\overline{d}$   $\overline{$ 

✝ ✆

```
_1 void funzione(int a, float b) {
2 \mid \text{int } k, n;\vert float V[MAX];
4 do {
s | printf("Inserisci un numero: ");
\begin{bmatrix} 6 \end{bmatrix} scanf("%d", &n);
7 \mid } while (n<0 || n>a);
s while (n < a) {
9 \mid \text{if } (b+n > 17)10 do {
11 printf("%f\n", b/n);
n=-;_{13} } while (n>0);
n = 17-b;_{15} } else {
_{16} if (b/a+22 != n/3) {
17 for (k=0; k<n; k++) {
V[k] = n-b;19 }
20 }
_{21} }
_{22} }
_{23} return;
_{24} }
```
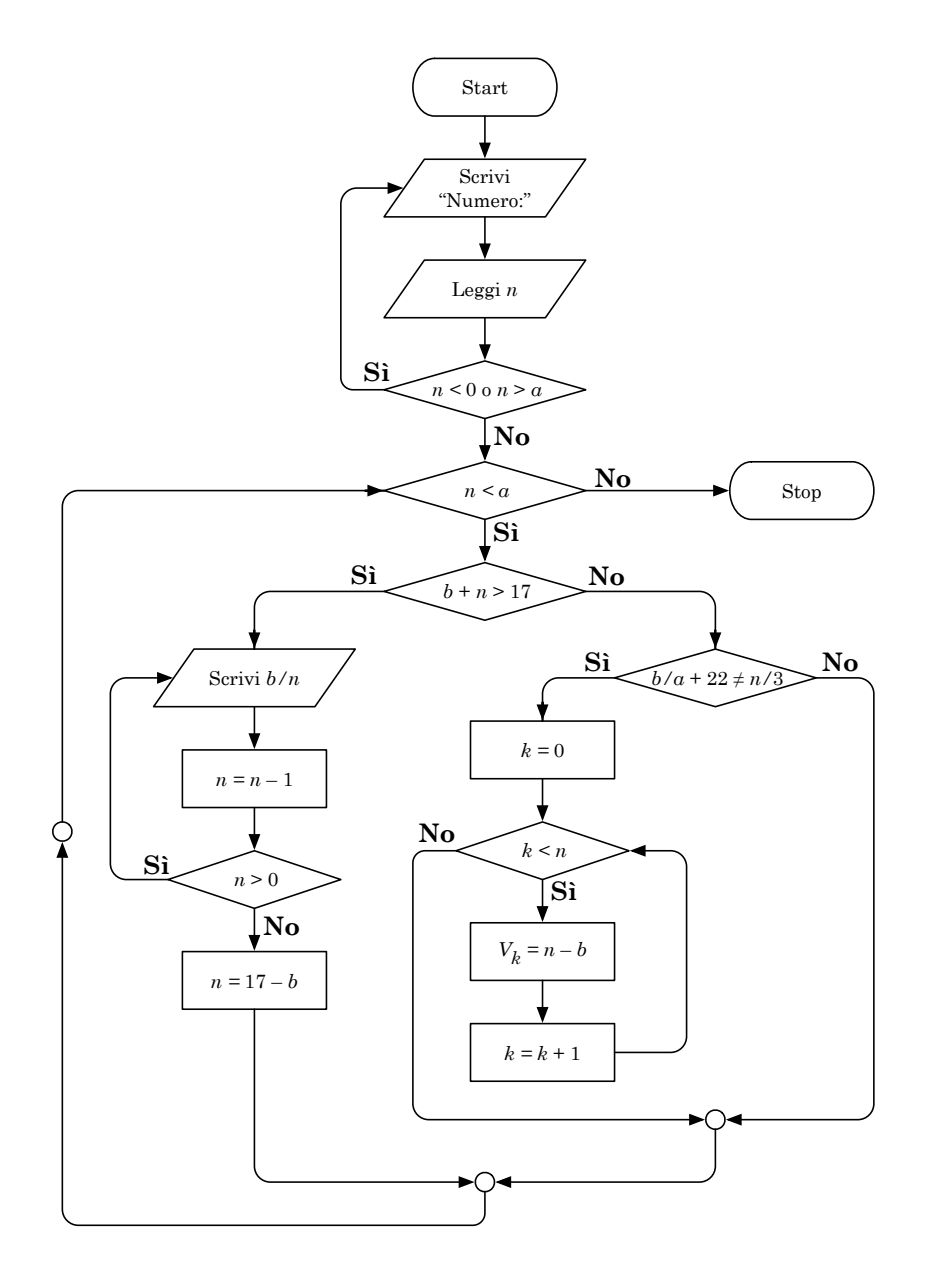

# **Esercizio n. 4 (max 6 punti)**

Codificare in linguaggio C un programma completo che implementi l'algoritmo descritto dal seguente diagramma di flusso. Nella codifica porre attenzione anche alla definizione delle variabili e degli array.

*Nota: il diagramma di flusso è formalmente corretto, anche se rappresenta un algoritmo privo di significato.*

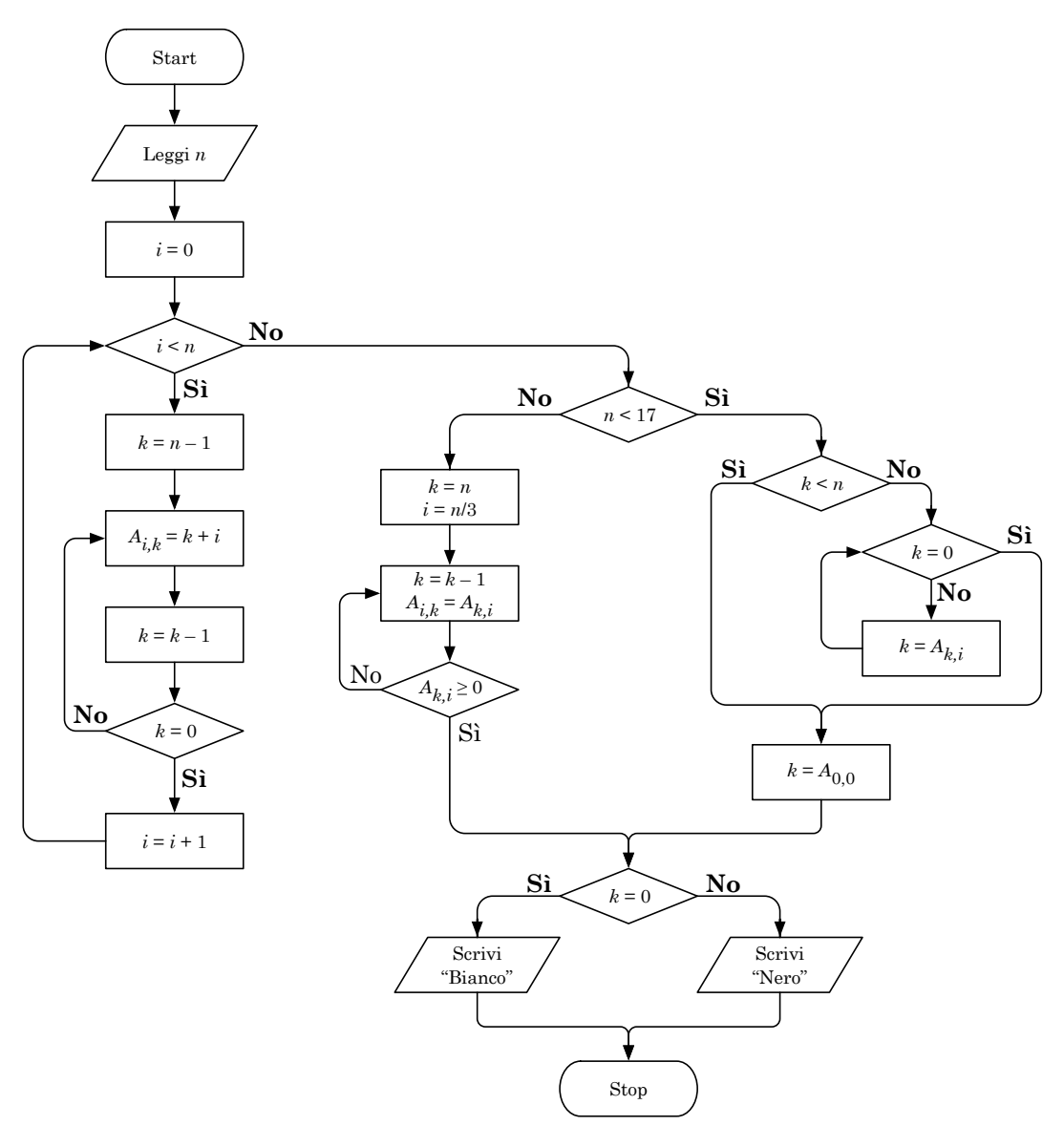

```
\overline{a}_1 \#include <stdlib.h>
_2 #include <stdio.h>
_3 #define MAX 100
\frac{4}{5} int main(void) {
6 int n, i, k, A[MAX][MAX];
\mathbb{Z} scanf("%d", &n);
\frac{1}{8} for (i=0; i<n; i++) {
9 \mid k = n-1;_{10} do {
A[i][k] = k+i;k = k-1;13
      } while (k != 0);
14
     }
_{15} if (n < 17) {
_{16} if (k >= n) {
17 while (k != 0) {
_{18} k = A[k][i];
19
        }
20
      }
_{21} k = A[0][0];
22
     } else
{
23 \mid k = n;_{24} | i = n/3;
_{25} do {
_{26} k = k-1;
27 A[i][k] = A[k][i];
28
      } while (A[k][i] < 0);
29
     }
_{30} if (k == 0)
31 printf("Bianco");
32 else
_{33} print("Nero");
_{34} return(0);
35
   }
  ✝
```
☎

✆